## OPE Multi Desktop Environment Making Method by OPE

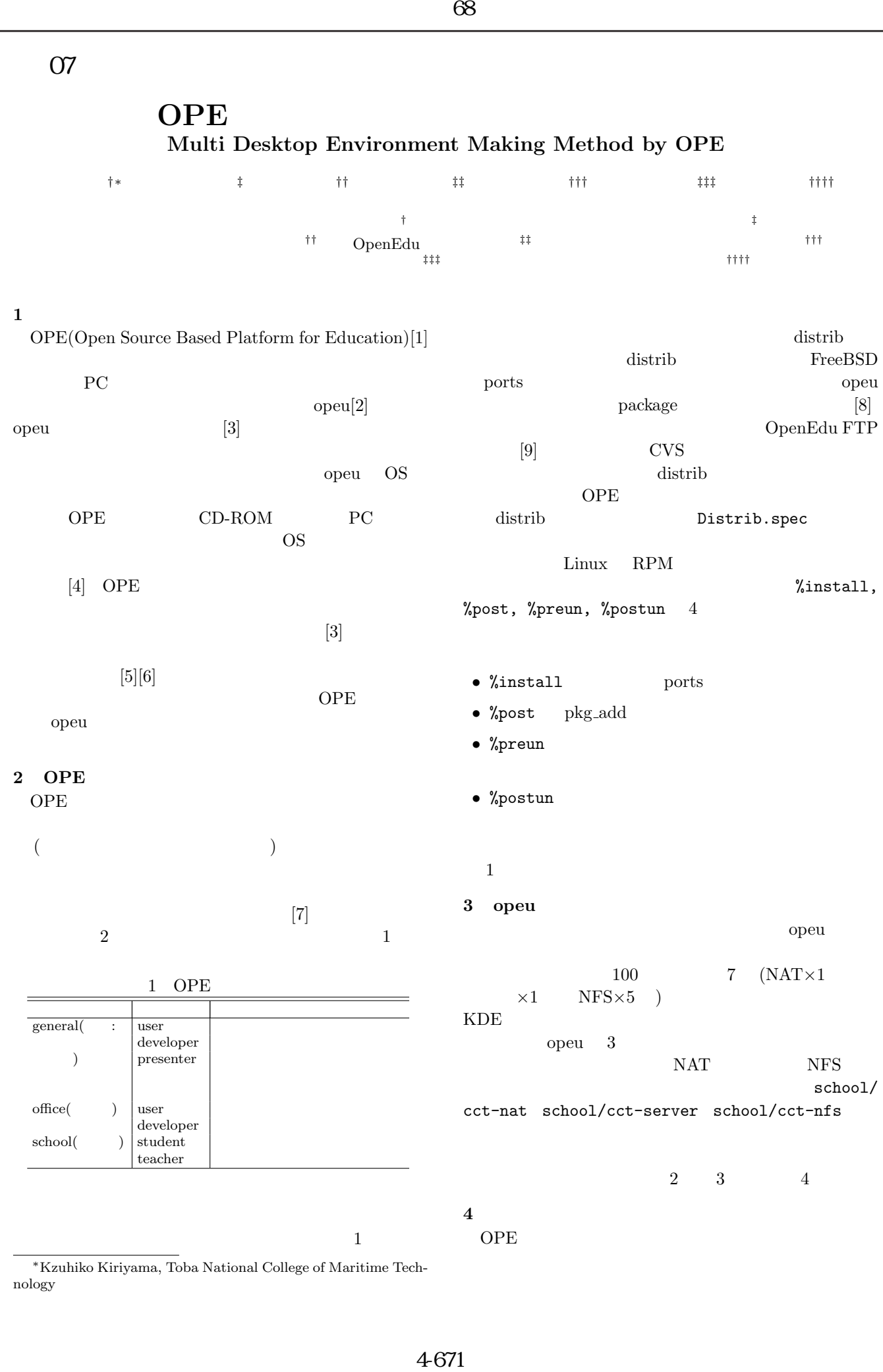

<sup>∗</sup>Kzuhiko Kiriyama, Toba National College of Maritime Technology

|                                                                                                    |                                                                                                    |                                                                                                    | 68                                       |        |
|----------------------------------------------------------------------------------------------------|----------------------------------------------------------------------------------------------------|----------------------------------------------------------------------------------------------------|------------------------------------------|--------|
|                                                                                                    |                                                                                                    |                                                                                                    | 4                                        | sc     |
| %install<br>x11-wm/windowmaker<br>japanese/addttfont<br>%post<br>/etc/ntp.conf:<br>server gps.kek.jp                                                                                                    | japanese/kterm:WITH_XAW3DLIB<br>mail/qmail:disable-sendmail;enable-qmail                                 |                                                                                                    | $rsync-2.6.\overline{6}$<br>1            | Ι<br>r |
| server ntp.cyber-fleet.net<br>server clock.nc.fukuoka-u.ac.jp<br>server clock.tl.fukuoka-u.ac.jp<br>driftfile /etc/ntp.drift                                                                                        |                                                                                                    |                                                                                                    |                                          |        |
| touch /etc/ntp.drift<br>/usr/sbin/ntpd -p /var/run/ntpd.pid<br>/etc/rc.conf:<br>xntpd_enable="YES"<br>cd /; patch < \${FILES}/deltasr.key.diff                                                                      |                                                                                                    |                                                                                                    | opeu                                     |        |
| vjed_enable="NO"                                                                                                    | /etc/rc.conf+:moused_enable="YES"<br>/etc/mail/sendmail.cf:<br>Dj\${GLOBAL_MAIL_ADDRESS}                 |                                                                                                    |                                          |        |
| /etc/xorg.conf:+<br>Section "Monitor"<br>Identifier<br>"Monitor0"<br>ModelName<br>"ProLite H2010"<br>$15.0 - 100.0$<br>HorizSync<br>VertRefresh 33.0-95.0<br>EndSection<br>mkspooldir LP1700 LP2400 LP9000 CLW3320P |                                                                                                    |                                                                                                    | $[1]$<br>68<br> 2                        |        |
| 1                                                                                                    |                                                                                                    | $\left\lceil 3 \right\rceil$                                                                                         |                                          |        |
| 2                                                                                                    | school/cct-nat                                                                                           |                                                                                                    |                                          |        |
| $\ln s / \text{bind}9$<br>$\text{net}/\text{rsync}$<br>2                                                                                                    | FreeBSD<br>$5.4-$<br>$\bullet$<br>RELEASE-p4<br>$\bullet$ KDE 3.4.1<br>bind9-9.3.2<br>$rsync-2.6.6$<br>2 | $\bullet$ HDD 1.5GB/<br>$36.3GB(4.1\%)$<br>$\bullet$ Process 22 (de-<br>fault)<br>• Memory active<br>6.5MB (default) | $[4]$<br>68<br>$[5]$<br>16<br>ISSN 0919- |        |
| 3                                                                                                    | school/cct-server                                                                                        |                                                                                                    | [6]<br>$[7]$                             |        |
| nail/qmail<br>vww/<br>apache21<br>$_{\rm{net}/\rm{isc-}}$                                                                                                    | FreeBSD<br>$6.0-$<br><b>RELEASE</b><br>$\bullet$ KDE 3.3.0<br>$\bullet$                                  | $\bullet$ HDD 26.7GB/<br>108.9GB(23.7%)<br>Process<br>110<br>(default)                                               | [8]                                      | , Vol  |
| lhcp3-server<br>:11/kde3l<br>27                                                                                                    | ORBit2-2.12.4 <sub>-1</sub><br>OpenEXR-1.2.2<br>$akode-2.0.r1,1$<br>$\ddot{\cdot}$<br><b>282</b>         | • Memory active<br>$42MB$ (default)                                                                                  | [9] OpenEdu<br>ftp.OpenEo                |        |
|                                                                                                    |                                                                                                    |                                                                                                    | 4672                                     |        |

 $2$  school/cct-nat

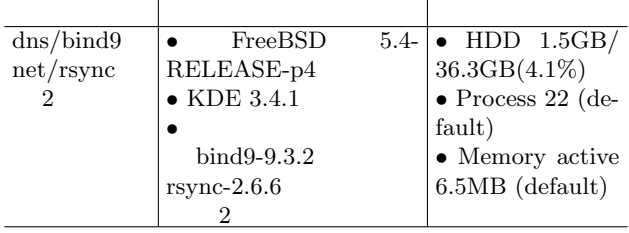

## 3 school/cct-server

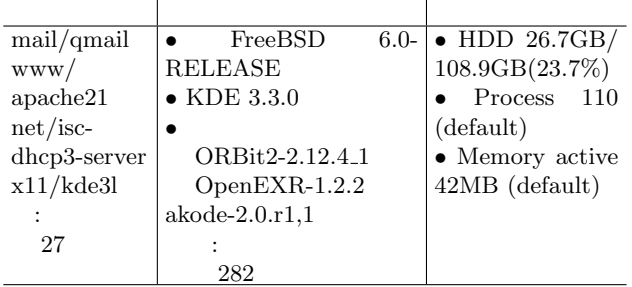

4 school/cct-nfs スペック インストール 使用リソース rsync-2.6.6 1 FreeBSD 6.0-RELEASE  $\bullet$ rsync-2.6.6 計 1  $\bullet$  HDD  $1.2GB/$ 108.9GB(1.1%) • Process 20 (default) • Memory active 5.7MB (default)  $($  $)$ %post opeu  $\emph{C}$  17600612  $[1]$  . OPE 68  $\,$  , Vol.4, 2006.3.9.

- $[2]$   $\qquad \qquad \ldots$  $\sim 66$ , Vol.4, pp.389–390, 2004.3.10.  $[3]$   $OPE$  $\cdot$  3 ラム一般講演論文集,Vol.4,pp343-344  $[4] \hspace{1.5cm} \mbox{OPE} \hspace{1.5cm} \mbox{CD-ROM}$  $68$  , Vol.4, 2006.3.9.  $[5]$  . OPE  $\qquad \qquad .$
- $16 \qquad \qquad$ ISSN 0919-9667, pp.551–553, 2004.11.27.  $[6]$  . OPE . 67
- , Vol.4, pp.395–396, 2005.3.4.  $[7]$   $PC$ -UNIX
- 途別のコアパッケージの抽出. 66 回全国大会講演 , Vol.4, pp.387-388, 2004.3.10.
- $[8]$   $.$  OPE  $\cdot$  3 , Vol.4, pp.343–344, 2004.
- [9] OpenEdu FTP . ftp:// ftp.OpenEdu.org/.